ГАПОУ "Камский строительный колледж имени Е.Н.Батенчука"

#### **Учебная дисциплина СИСТЕМЫ УПРАВЛЕНИЯ БАЗЫ ДАННЫХ**

#### **Лекция 7. PostgreSQL. Вводная лекция**

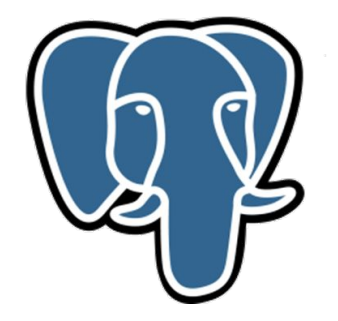

Руководитель занятия: преподаватель спецдисциплин

Еремина И.И.

#### Произношение

PostgreSQL произносится как *post-gress-Q-L*

В разговоре часто употребляется *postgres* (*пост-гресс*)

Также, употребляется сокращение *pgsql* (*пи-джи-эс-ку-эл* или *п-г-эс-ку-эль*)

## PostgreSQL – это...

...самая развитая СУБД с открытым кодом ...надежность и устойчивость на очень больших нагрузках ...кроссплатформенность (FreeBSD, Linux, Solaris, Windows, OS X) ...высокий уровень соответствия ISO/ANSI SQL 92, 99, 2003 ...интерфейсы для Tcl, Perl, C, C++, PHP, ODBC, JDBC, Embedded SQL in C, Python, Ruby, ... ...расширяемость ...быстродействие

## Место в мире СУБД

**PostgreSQL** – это свободно распространяемая объектно-реляционная система управления базами данных (ORDBMS), наиболее развитая из открытых СУБД в мире, являющаяся реальной альтернативой коммерческим СУБД.

#### Происхождение

• 1985 г. – **Post** In**gres** (v1 – v4.2)

Майкл Стоунбрейкер Калифорнийский университет в Беркли POSTQUEL

• 1994 г. – **Postgres95** v5

Эндрю Ю и Джолли Чен Калифорнийский университет в Беркли **SQL** 

• 1996 г. – **PostgreSQL** (v6 – v8)

Развивается сообществом Стабильная версия на 21.10.2009 – v8.4.1

#### Функциональность

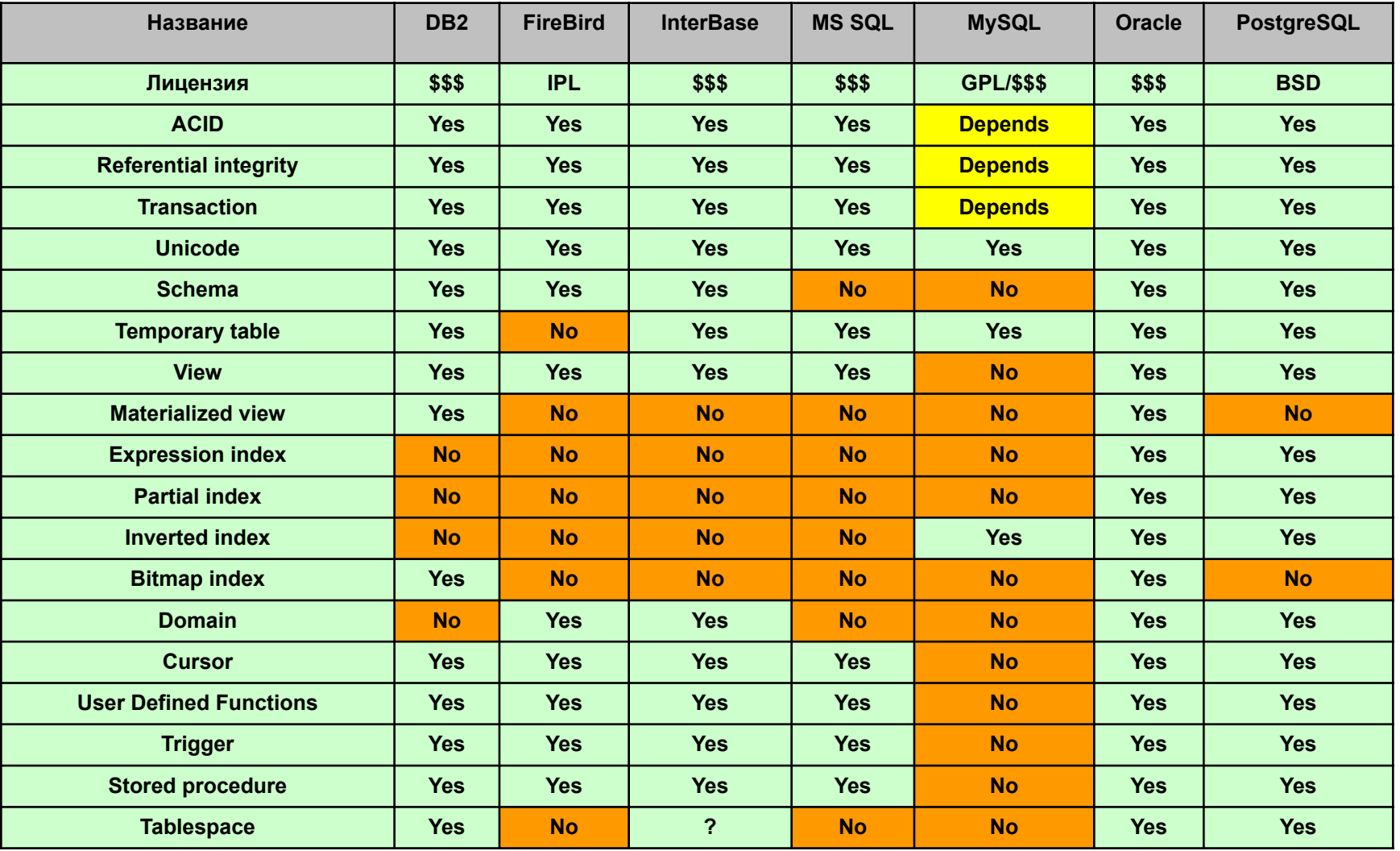

## Ограничения

- Размер БД нет ограничения
- Размер таблицы до 32 ТВ
- Размер строки до 1.6 ТВ
- Размер поля до 1 GB
- Количество строк в таблице нет ограничения
- Количество столбцов в таблице до 250..1600
- Количество индексов нет ограничения
- Длина идентификатора до 63 байт включительно

#### Модель «клиент/сервер»

PostgreSQL сессия - это совместная работа двух процессов:

- 1. серверный процесс (postgres)
- 2. клиентский процесс (psql, GUI приложение, веб сервер, утилиты обслуживания и т. д.)

## Концепция транзакций

Основной принцип работы системы — ACID:

- **• Atomicity (атомарность)** выполнение или не выполнение всех DML команд входящих в тразакцию;
- **• Consistency (согласованность БД)** завершение транзакции не должно нарушать целостность БД;
- **• Isolation (изоляция)** можно отображать либо исходные данные, которые были до начала транзакции, либо новые данные после выполнения транзакции;
- **• Durability (сохранность данных)** если пользователю пришло подтверждение выполнения транзакции, то его изменения не будут отменены по каким-либо причинам.

# MVCC

Multiversion Concurrency Control – многоверсионный контроль конкурентных транзакций

- Способ реализации принципа изоляции, вместо классических блокировок
- Чтение и запись не конфликтуют
- Конфликт только при конкурентных операция х записи

# Объекты в БД

- Таблицы
- Индексы
- Пользователи и группы (роли)
- Языки (для создания функций)
- Функции (FUNCTION)
- Триггеры (TRIGGER)
- Правила (RULE)
- Представления (VIEW)
- Правила преобразования типов (CAST)
- Типы данных (TYPE)
- Последовательности (SEQUENCE)

#### Типы данных

#### **Поддерживаемые встроенные типы данных:**

- 1. Числовые
- 2. Символьные
- 3. Бинарные (двоичные)
- 4. Логические
- 5. Дата и время
- 6. Геометрические
- 7. Типы для адресов компьютерных сетей
- 8. Битовые строки
- 9. Типы для поиска текста
- 10. UUID
- 11. XML

### Числовые типы

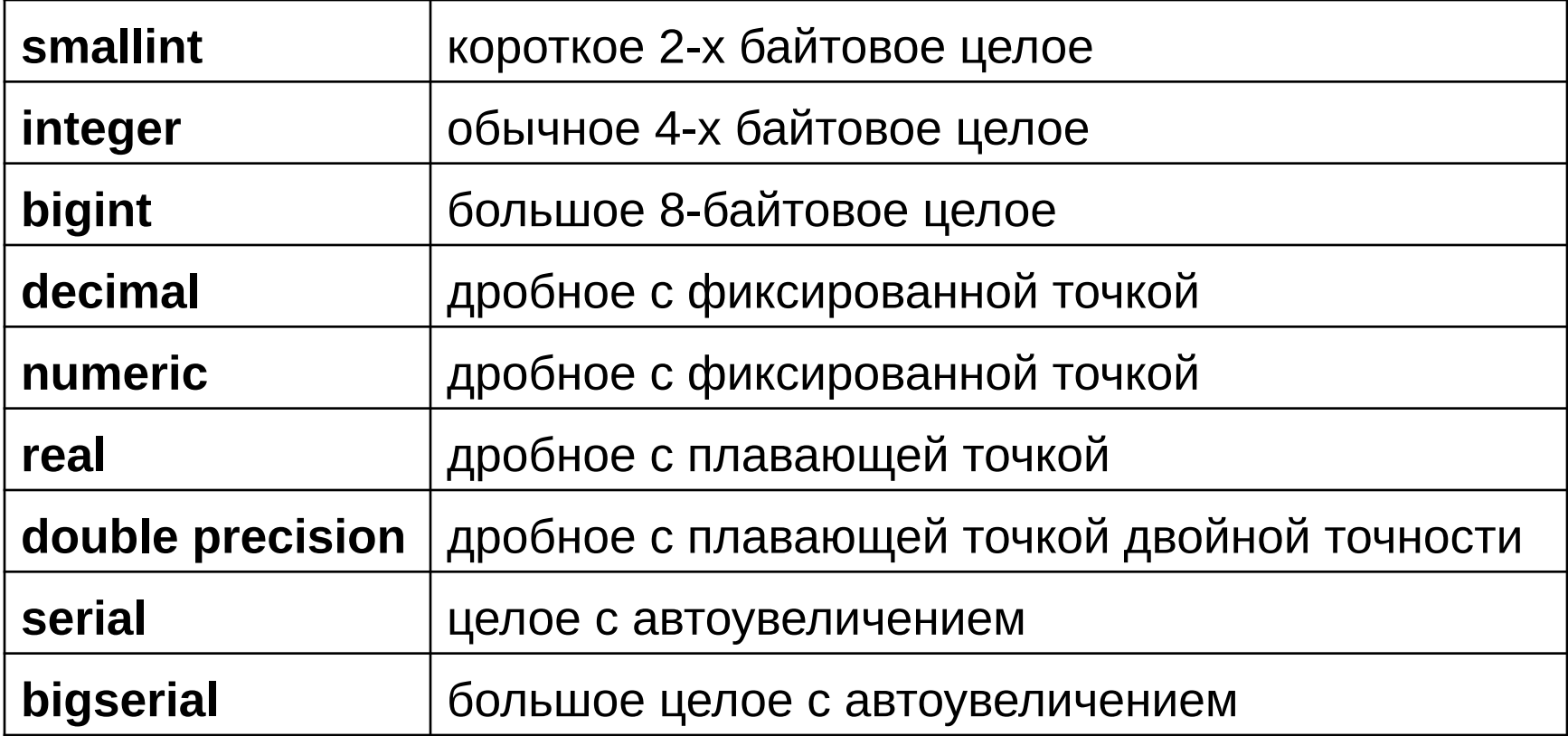

## Символьные типы

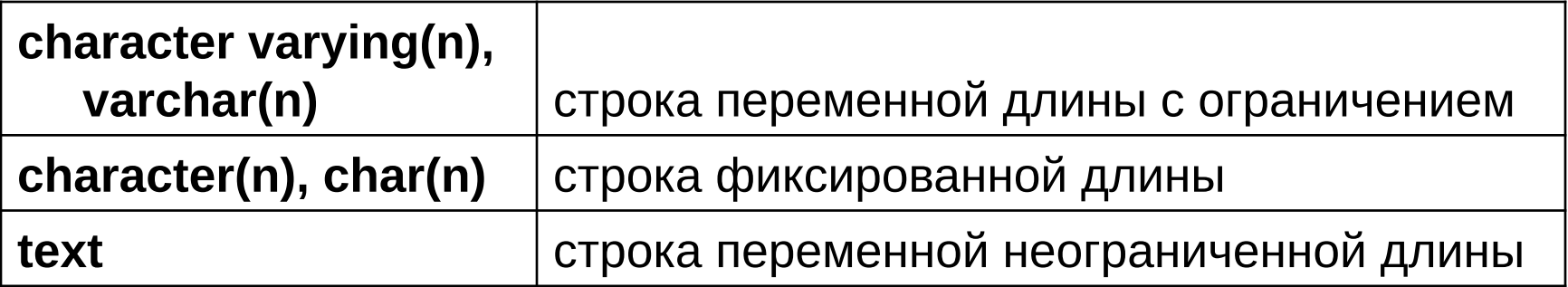

# Бинарные (двоичные) типы

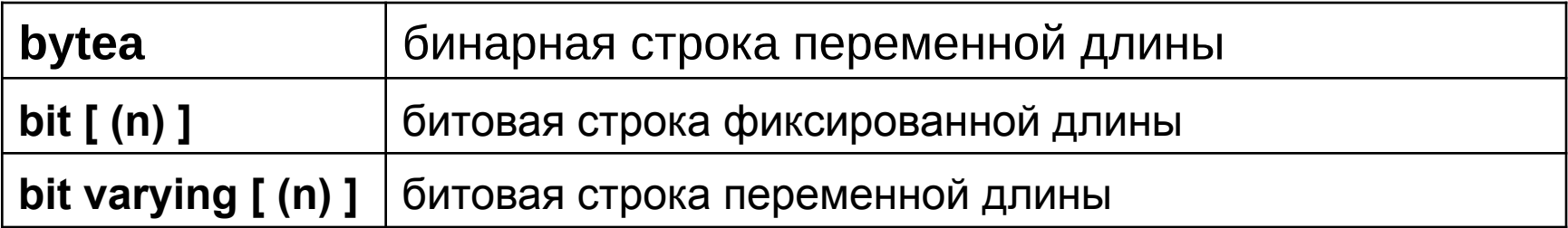

#### Логический тип

**boolean TRUE или FALSE** 

## Дата и время

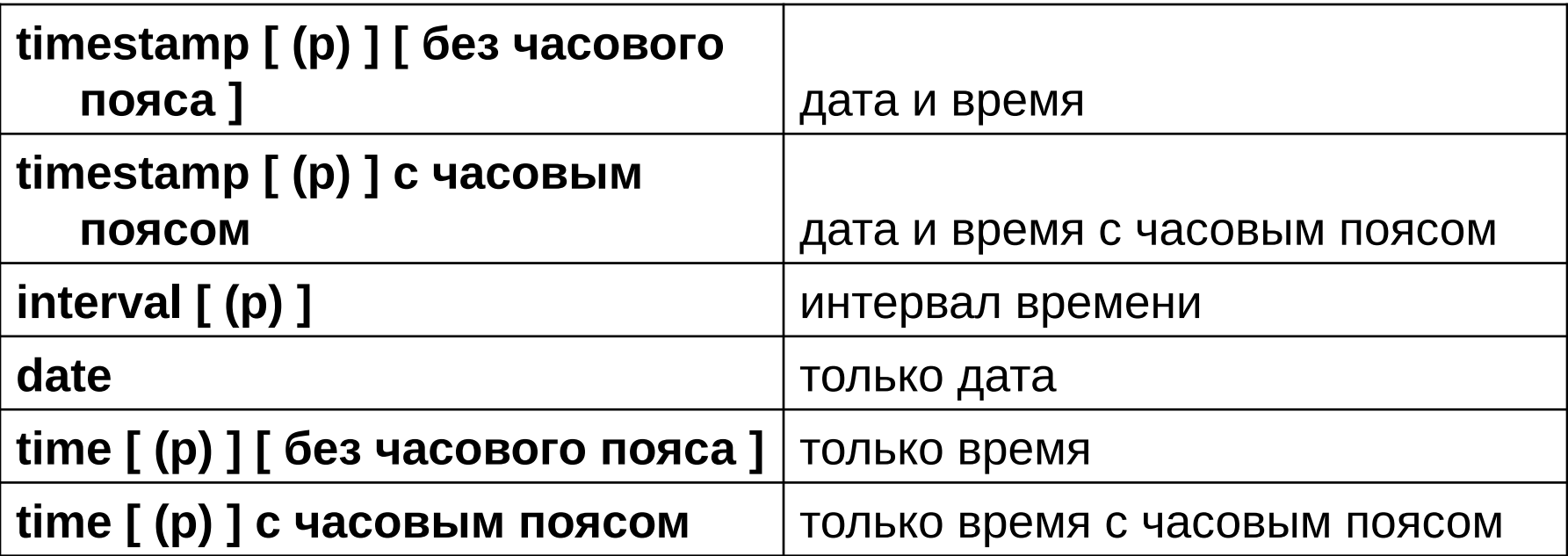

#### Геометрические типы

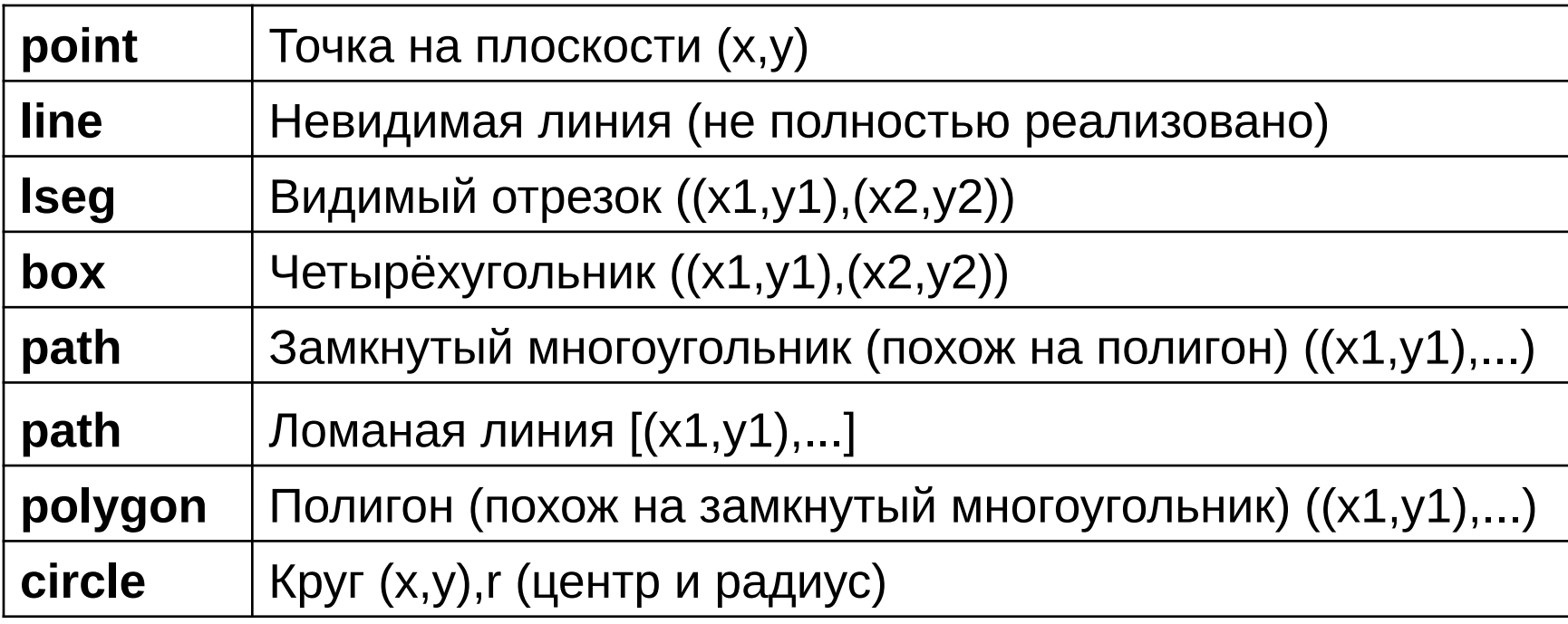

#### Остальные типы

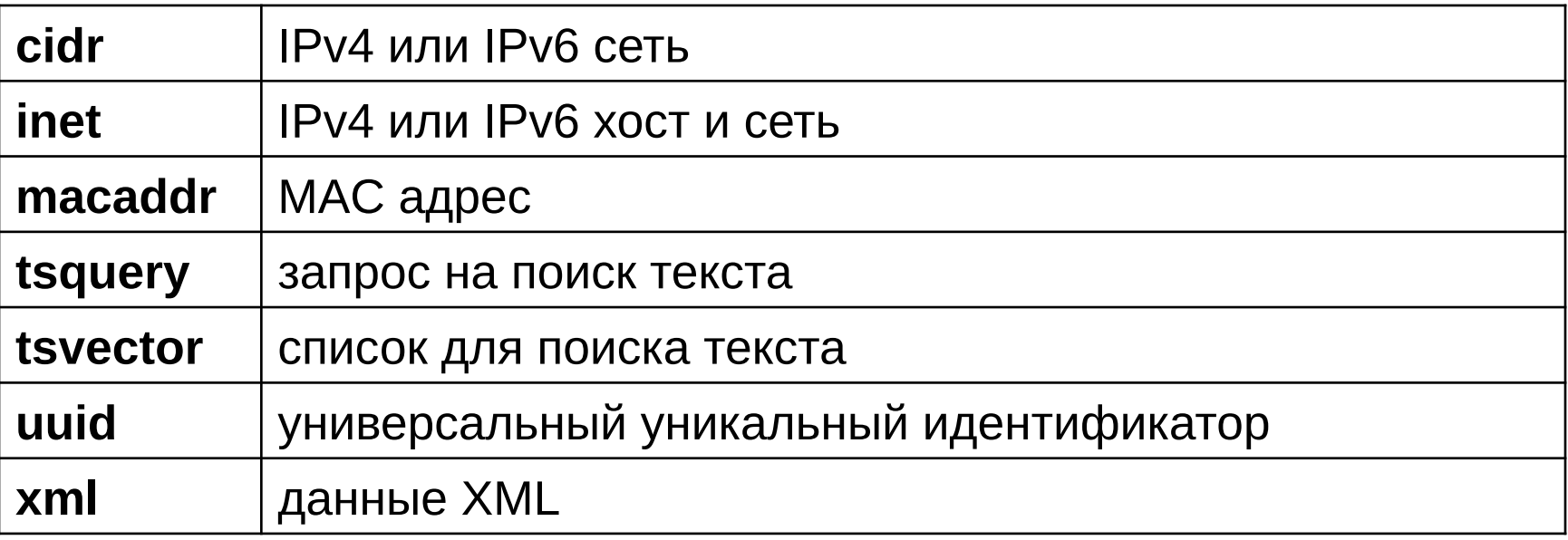

#### Составные типы данных

- Массивы простых типов
- Составные типы
- Массивы составных типов
- Перечисления (ENUM)

#### Пользовательские типы

**CREATE TYPE name AS CREATE TYPE name AS ENUM ( attribute\_name data\_type [, ... ] ) ( 'label' [, ... ] )**

**)**

```
CREATE TYPE name (
INPUT = input function,
 OUTPUT = output_function
 [ , RECEIVE = receive_function ]
 [ , SEND = send_function ]
 [ , TYPMOD_IN = type_modifier_input_function ]
 [ , TYPMOD_OUT = type_modifier_output_function ]
 [ , ANALYZE = analyze_function ]
 [ , INTERNALLENGTH = { internallength | VARIABLE } ]
 [ , PASSEDBYVALUE ]
 [ , ALIGNMENT = alignment ]
 [ , STORAGE = storage ]
 [ , DEFAULT = default ]
 [ , ELEMENT = element ]
 [ , DELIMITER = delimiter ]
```
### Ограничения целостности

- NOT NULL не NULL
- UNIQUE уникальность
- PRIMARY KEY первичный ключ
- FOREIGN KEY/REFERENCES внешний ключ, ссылки
- CHECK проверка

## Операторы SQL

1. Операторы описания данных (DDL, Data Definition Language): CREATE ..., ALTER ..., DROP ... и пр. Примечание: в PostgreSQL DDL операторы можно использовать в транзакциях.

2. Операторы манипулирования данными (DML):

- 1. SELECT выборка данных
- 2. INSERT вставка данных
- 3. UPDATE обновления данных
- 4. DELETE удаление данных

## Примеры DDL и DML

```
CREATE TABLE person(
 name VARCHAR(32) NOT NULL,
  age INTEGER,
CHECK(age >= 0 AND age < 200));
```

```
INSERT INTO person (name, age)
 VALUES ('Вольдемар', 22);
```

```
UPDATE person SET age = 17 WHERE name = 'Вольдемар';
```

```
DELETE FROM person WHERE age < 18;
```
## Индексы

PostgreSQL предлагает четыре типа индексов:

- 1. B-tree
- 2. Hash
- 3. GiST
- 4. GIN

Индексы могут быть:

составными

функциональными

частичными

CREATE INDEX person\_lower\_name\_idx ON person (lower(name)) USING btree;

#### Функции и хранимые процедуры

- SQL
- PL/pgSQL
- PL/Perl
- PL/Tcl
- PL/Python
- PL/R
- PL/Java
- plPHP
- plRuby
- всегда можно добавить что-то своё

#### Анализ производительности

#### Порядок обработки запроса: **парсер –> планировщик –> исполнитель**

EXPALAIN – показывает план запроса с оценочными характеристиками

EXPLAIN ANALYZE – выполняет запрос и показывает реальное время

## Пример функции

SQL:

CREATE FUNCTION add(integer, integer) RETURNS integer AS 'select \$1 + \$2;'

LANGUAGE SQL IMMUTABLE RETURNS NULL ON NULL INPUT;

pl/pgSQL:

CREATE OR REPLACE FUNCTION increment(i integer) RETURNS integer

AS \$\$

BEGIN RETURN i + 1;

END;

\$\$ LANGUAGE plpgsql;

## Триггеры

Триггеры могут быть назначены для операторов:

- 1. INSERT
- 2. UPDATE
- 3. DELETE
- 4. TRUNCATE

CREATE TRIGGER *name* { BEFORE | AFTER } { *event* [ OR ... ] } ON *table* [ FOR [ EACH ] { ROW | STATEMENT } ] EXECUTE PROCEDURE *funcname* ( *arguments* )

#### Роли и привилегии

Концепция ролей заменила концепцию пользователей и групп

CREATE ROLE student WITH LOGIN PASSWORD 'jw8s0F4' VALID UNTIL '2005-01-01';

GRANT EXECUTE ON FUNCTION add(integer, integer) TO student;

#### Первые шаги после установки

- 1. Создание кластера БД (initdb)
- 2. Начальная конфигурация postgresql.conf и pg\_hba.conf
- 3. Запуск сервера PostgreSQL

### Начальная настройка

Всего 2 файла:

**postgresql.conf** (основные настройки)

listen\_addresses (сетевые интерфейсы) shared buffers (общая память) work mem (память для сортировок и т.п.) **pg\_hba.conf** (настройки доступа) host all all 127.0.0.1/32 md5

## Основные программы/утилиты

- postgres запуск сервера в однопользовательском режиме
- initdb инициализация кластера
- pg ctl утилита для контроля (запуск/останов)
- pg\_dump создание дампа (резервной копии) БД
- psql интерактивный терминал
- createdb, createuser, dropdb, dropuser, reindexdb и т.д. —утилиты работы с БД из shell

### psql

psql — развитая терминальная программа, огромное количество возможностей

Всегда помнить: psql --help (в shell) \? \h автодополнение (по нажатию на TAB) \h ANY-SQL-COMMAND

#### Полезные источники информации

- http://postgresql.org
	- Английский язык
	- Самые свежие дистрибутивы и документация
- http://postgresql.ru.net
	- Документация на русском языке
- http://google.ru
	- Хороший поисковик